## *OPIS PRZEDMIOTU ZAMÓWIENIA*

## **Zadanie 1. Dostawa sprzętu komputerowego**

1. Komputer stacjonarny – 20 szt.

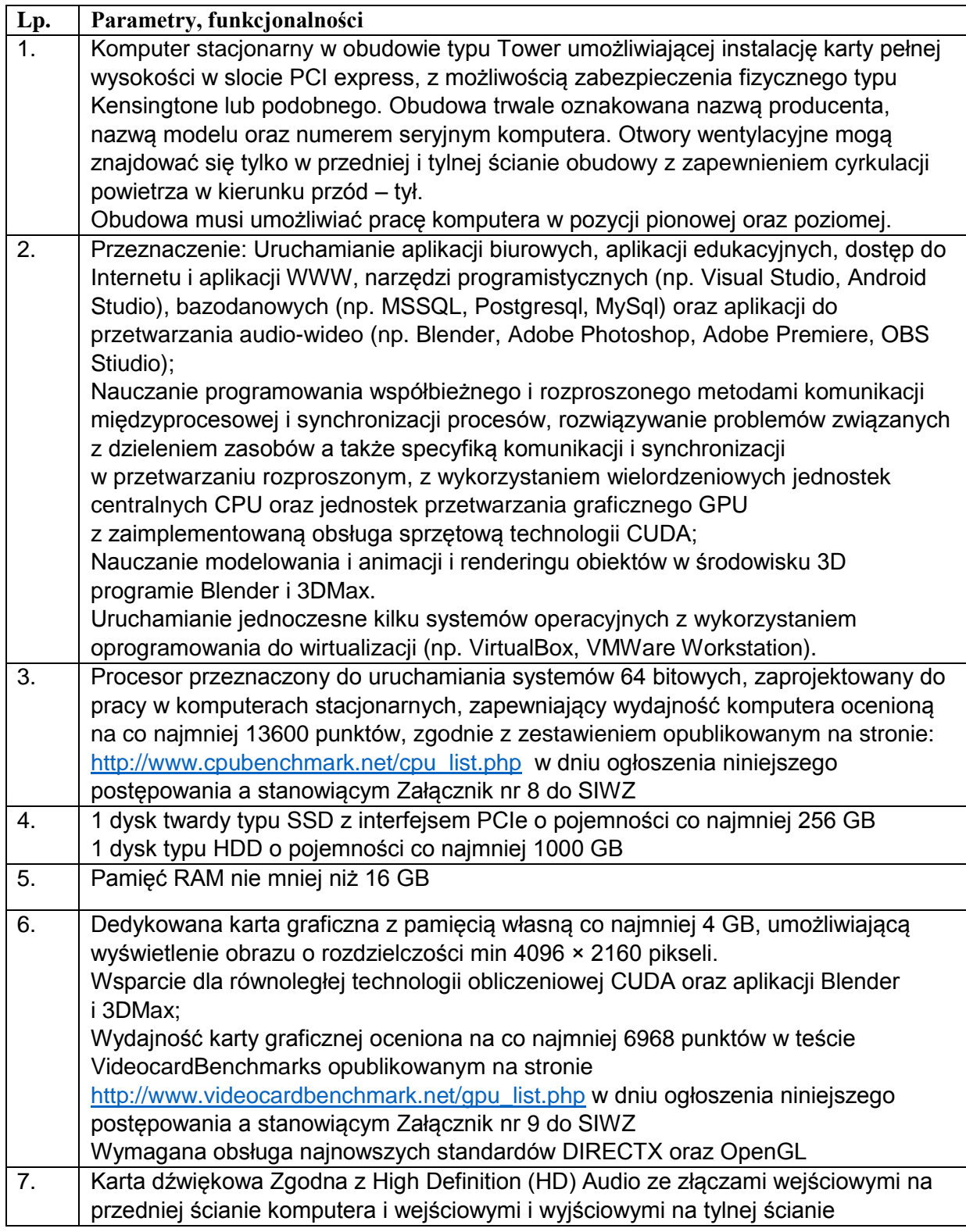

KZp.2730.39.20

|     | komputera.                                                                                                    |
|-----|----------------------------------------------------------------------------------------------------|
| 8.  | Złącza na ścianie przedniej: co najmniej 2 złącza USB3, złącze                                                                                                  |
|     | słuchawek/głośnikowe, złącze czytnika kart SD                                                                                                    |
| 9.  | Złącza na tylnej ścianie: co najmniej 4 złącza USB w tym co najmniej 2 USB3,                                                                                    |
|     | wejście audio, wyjście audio, RJ45, 2 wyjścia grafiki.                                                                                                    |
| 10. | Napęd optyczny umożliwiający odczyt i zapis płyt w standardach CD, DVD, DVD+DL                                                                                  |
| 11. | Karta sieciowa Ethernet umożliwiająca transmisję z prędkościami: 100/1000 Mbit/s,                                                                               |
| 12. | Klawiatura pełnowymiarowa, układ typu QWERTY (polski programisty), przewodowa<br>podłączana przez port USB lub PS2                                              |
| 13. | Przewodowa mysz z sensorem optycznym i rolką, podłączana do portu USB wraz<br>z podkładką                                                                       |
| 14. | BIOS musi posiadać możliwości:                                                                                                    |
|     | - ustawienia hasła dostępu do BIOSu (administratora),                                                                                                    |
|     | - blokadę portów USB, COM (jeżeli dostępne);                                                                                                    |
|     | - możliwość wyłączenia w BIOS-ie portów USB;                                                                                                    |
|     | - kontrola sekwencji bootującej;                                                                                                    |
|     | - włączanie/wyłączanie wsparcia sprzętowego dla obsługi środowiska<br>zwirtualizowanego;                                                                        |
|     | - start systemu z dysku twardego, czytnika CD/DVD, urządzenia USB, z sieci w                                                                                    |
|     | standardzie PXE;                                                                                                    |
|     | Ponadto BIOS musi przechowywać informacje: nazwa producenta, model i numer                                                                                      |
|     | seryjny komputera. Informacje te wraz z wersją i datą produkcji biosu muszą być                                                                                 |
|     | dostępne dla aplikacji diagnostycznych i służących do inwentaryzacji sprzętu (np.                                                                               |
|     | OCS Inventory, MagikINFO)                                                                                                    |
| 15. | Komputer musi posiadać zintegrowany z płytą główną układ kryptograficzny                                                                                        |
|     | pozwalający na szyfrowanie danych zapisanych na dysku twardym.                                                                                                  |
| 16. | Komputer musi posiadać funkcjonalność zarządzania i monitorowania zdalnego na                                                                                   |
|     | poziomie sprzętowym działającą niezależnie od systemu operacyjnego oraz stanu<br>włączenia komputera zgodnie ze standardem ISO/IEC 17963:2013                   |
|     | Wymagane funkcje zarządzania to:                                                                                                    |
|     | - zdalne włączenie komputera,                                                                                                    |
|     | - zdalne wyłączenie komputera,                                                                                                    |
|     | - zdalne monitorowanie wersji i ustawień BIOS, modelu komputera, numeru                                                                                         |
|     | seryjnego, informacji o zainstalowanym procesorze, pamięci RAM z dostępnością                                                                                   |
|     | slotów oraz zainstalowanych dyskach twardych,                                                                                                    |
|     | - możliwość definiowania dodatkowych kot użytkowników z możliwością ograniczania                                                                                |
|     | uprawnień do funkcji zdalnego włączania komputera.                                                                                                    |
|     | Funkcje zarządzania muszą być dostępne za pomocą przeglądarki internetowej oraz<br>dedykowanego oprogramowania instalowanego na stacji zarządzającej, z użyciem |
|     | protokołów sieciowych IPv4 i IPv6                                                                                                    |
|     | Komunikacja między stacją zarządzającą i zarządzaną powinna tego samego                                                                                         |
|     | interfejsu Ethernet co transmisja danych użytkowych oraz powinna być                                                                                            |
|     | zabezpieczona protokołami szyfrującymi np. SSL                                                                                                    |
| 17. | Głośność/ emisja szumów: zgodna z normą ISO 9296 / ISO 7779 w trybie jałowym                                                                                    |
|     | (Idle) emisja szumów nie powinna przekraczać 29dB;                                                                                                    |
|     | Wymagane jest dołączenie do oferty kopii odpowiedniego certyfikatu lub deklaracji                                                                               |
| 18. | producenta<br>Zasilanie z sieci energetycznej 240V 50Hz                                                                                                    |
|     | Zgodny z normą ENERGY STAR 6.0 lub nowszą – wymagane jest dostarczenie kopii                                                                                    |
|     | certyfikatu lub wydruk ze strony www.energystar.gov lub www.eu-energystar.org                                                                                   |
|     | dotyczącego oferowanego modelu komputera.                                                                                                    |

KZp.2730.39.20

| 19. | Komputer powinien być wyprodukowany zgodnie z normami ISO 9001 oraz ISO<br>14001,                                                                                                    |
|-----|----------------------------------------------------------------------------------------------------|
|     | Deklaracja zgodności CE, RoHS                                                                                                    |
|     | Wymagane jest dołączenie do oferty kopii certyfikatów lub deklaracji producenta                                                                                                    |
| 20. | System operacyjny dla zastosowań profesjonalnych w polskiej wersji językowej<br>umożliwiający zarządzanie lokalne oraz za pomocą centralnego kontrolera usług<br>katalogowych ActiveDirectory elementów środowisk użytkowników i komputerów<br>takich jak:<br>- podłączanie lub usuwanie dysków sieciowych,                                                              |
|     | - tworzenie, modyfikowanie lub usuwanie zmiennych środowiskowych,<br>- tworzenie, modyfikowanie lub anulowanie udostępniania udziałów dyskowych,<br>- tworzenie, modyfikowanie lub usuwanie połączeń drukarek lokalnych oraz<br>dostępnych w sieci lokalnej za pomocą protokołu TCP/IP,<br>- włączanie lub wyłączanie urządzeń sprzętowych lub klas urządzeń np. pamięci |
|     | USB,<br>- modyfikację menu głównego graficznego interfejsu użytkownika,                                                                                                    |
|     | - tworzenie, modyfikowanie lub usuwanie grup i użytkowników lokalnych,<br>- tworzenie i modyfikację restrykcji dotyczących haseł (długość, okres ważności,<br>złożoność) kont użytkowników lokalnych i sieciowych,                                                                                                    |
|     | - modyfikację ustawień lokalnej zapory sieciowej z możliwością ograniczania<br>uprawnień administratora lokalnego,                                                                                                    |
|     | - wprowadzanie indywidualnych modyfikacji centralnej bazy danych ustawień<br>konfiguracyjnych systemu operacyjnego i aplikacji.                                                                                                    |
|     | System powinien umożliwiać zdalne podłączanie do konsoli graficznej komputera<br>przez administratora lub innego uprawnionego użytkownika z możliwością                                                                                                    |
|     | współdzielenia zasobów lokalnego i zdalnego komputera, takich jak drukarki, dyski<br>lokalne, pamięć podręczna.                                                                                                    |
|     | Producent systemu operacyjnego powinien udostępniać aktualizacje<br>oprogramowania, które mogą być pobierane i instalowane automatycznie lub za<br>pomocą specjalnego oprogramowania instalowanego na serwerze pozwalającego na                                                                                                    |
|     | zarządzanie aktualizacjami przez administratora.                                                                                                    |
|     | Pierwsze uruchomienie oraz reinstalacja systemu operacyjnego nie może wymagać<br>aktywacji w systemach producenta.                                                                                                    |
| 21. | Producent komputera musi zapewnić bieżący dostęp do najnowszych wersji<br>sterowników i oprogramowania diagnostycznego, weryfikacji konfiguracji sprzętowej<br>oraz informacji o gwarancji za pomocą strony internetowe po weryfikacji za pomocą                                                                                                    |
|     | numeru seryjnego urządzenia                                                                                                    |
| 22. | Gwarancja minimum 36 miesiące                                                                                                    |

## 2. Monitor – 20 szt

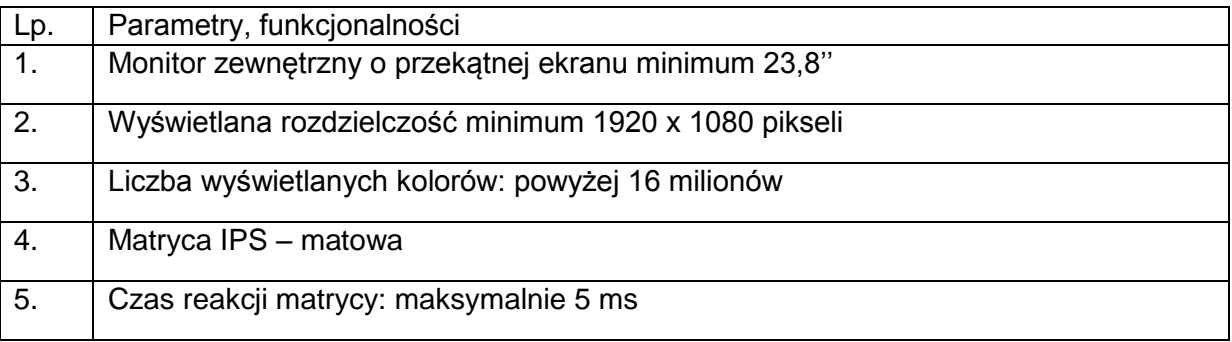

KZp.2730.39.20

| $\overline{6}$ . | Wbudowane głośniki stereo                                                                                                    |
|------------------|----------------------------------------------------------------------------------------------------|
| 7.               | Kąt widzenia w pionie / w poziomie nie mniejszy niż 178 stopni / 178 stopni                                                                                                    |
| 8.               | Obudowa umożliwiająca pochylanie wyświetlacza oraz umożliwiająca instalację na<br>uchwycie typu VESA                                                                                     |
| 9.               | Obsługa co najmniej złącz: DisplayPort x 1, HDMI x 1, VGA x 1, wyjście liniowe<br>audio                                                                                                  |
| 10.              | Złącza sygnałowe zapewniające podłączenia dwóch monitorów do jednego<br>komputera stacjonarnego dostarczanych w niniejszym zamówieniu. Należy<br>dostarczyć właściwe przewody sygnałowe. |
| 11.              | Zasilacz wbudowany<br>Napiecie zasilania 240 V<br>Zużycie energii nie większe niż 0,5W - w stanie czuwania                                                                               |
| 12.              | Zgodność z normami co najmniej CE, TCO 6.0, EnergyStar 6.0                                                                                                    |
| 13.              | Gwarancja minimum 24 miesiące                                                                                                    |

## **Zadanie 2. Dostawa oprogramowania biurowego**

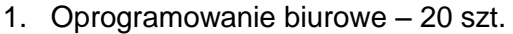

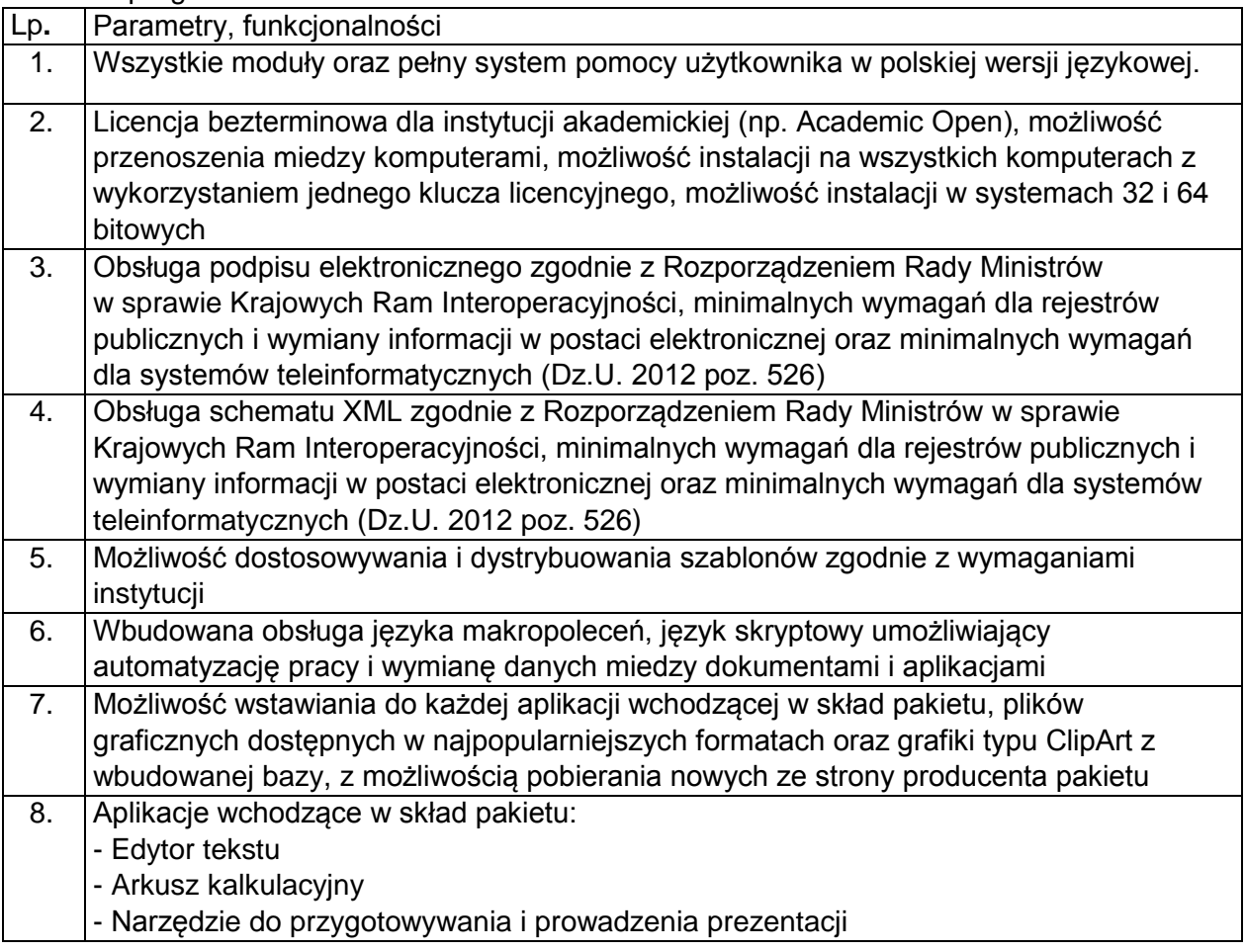

KZp.2730.39.20

|      | - Narzędzie do tworzenia i pracy z lokalną bazą danych                                 |
|------|----------------------------------------------------------------------------------------|
| 9.   | Funkcjonalności edytora tekstu:                                                        |
|      | - Edycja, formatowanie, sprawdzanie pisowni i poprawności gramatycznej tekstu w wielu  |
|      | językach w ramach jednego dokumentu,                                                   |
|      | - Funkcjonalność słownika wyrazów bliskoznacznych i autokorekty co najmniej dla        |
|      | języka polskiego                                                                       |
|      | - Wstawianie, formatowanie i podpisywanie tabel                                        |
|      | - Wstawianie, formatowanie i podpisywanie obiektów graficznych                         |
|      | - Wstawianie wykresów i tabel z arkusza kalkulacyjnego (łącznie z tabelami             |
|      |                                                                                        |
|      | przestawnymi)                                                                          |
|      | - Automatyczne numerowanie rozdziałów, punktów, akapitów, tabel i rysunków             |
|      | - Automatyczne tworzenie spisów treści, tabel i rysunków                               |
|      | - Formatowanie nagłówków i stopek stron łącznie i rozdzielnie dla różnych sekcji       |
|      | dokumentu                                                                              |
|      | - Formatowanie układu strony oraz rozmieszczenia pól numeracji stron z                 |
|      | uwzględnieniem wymogów druku dwustronnego (marginesy wewnętrzne, zewnętrzne,           |
|      | oprawa)                                                                                |
|      | - Możliwość definiowania zestawów styli do szybkiego formatowania tekstu               |
|      | - wbudowana funkcjonalność podstawowej edycji elementów graficznych (powiększanie,     |
|      | zmniejszanie, kompresja, przezroczystość)                                              |
|      | - Śledzenie zmian wprowadzonych przez użytkowników                                     |
|      | - Nagrywanie, tworzenie i edycję makr automatyzujących wykonywanie czynności           |
|      | - Określenie układu strony (pionowa/pozioma) łącznie i rozdzielnie dla różnych sekcji  |
|      | dokumentu,                                                                             |
|      | - Wydruk dokumentów jedno i dwustronnych oraz w układzie zeszytowym                    |
|      | - Wykonywanie korespondencji seryjnej bazując na danych adresowych pochodzących z      |
|      | arkusza kalkulacyjnego, książki adresowej klienta poczty elektronicznej oraz           |
|      | zewnętrznych baz danych SQL z obsługą dostępu do danych ODBC                           |
|      | - Praca na dokumentach utworzonych przy pomocy Microsoft Word w wersjach 2003,         |
|      | 2007, 2010, 2013, 2016, z zapewnieniem bezproblemowej konwersji wszystkich             |
|      | elementów i atrybutów dokumentu                                                        |
|      | - Możliwość wstawiania i edycji równań matematycznych                                  |
|      | - Zabezpieczanie dokumentów hasłem przed odczytem oraz przed wprowadzaniem             |
|      | modyfikacji                                                                            |
| 10.1 | Funkcjonalności arkusza kalkulacyjnego:                                                |
|      | - Tworzenie raportów tabelarycznych                                                    |
|      | - Tworzenie wykresów liniowych (wraz linią trendu), słupkowych, kołowych               |
|      | - Tworzenie arkuszy kalkulacyjnych zawierających teksty, dane liczbowe oraz formuły    |
|      | przeprowadzające operacje matematyczne, logiczne, tekstowe, statystyczne oraz          |
|      | operacje na danych finansowych i na miarach czasu.                                     |
|      | - Tworzenie raportów z zewnętrznych źródeł danych (inne arkusze kalkulacyjne, bazy     |
|      | danych zgodne z ODBC, pliki tekstowe, pliki XML)                                       |
|      | - Wykonywanie analiz wielowymiarowych OLAP oraz tworzenie i edycję kwerend             |
|      | bazodanowych                                                                           |
|      | - Narzędzia wspomagające analizę statystyczną i finansową, testy statystyczne, analizę |
|      | wariantową i rozwiązywanie problemów optymalizacyjnych                                 |
|      | - Wbudowane narzędzie analityczne typu solver                                          |
|      | - Tworzenie raportów tabeli przestawnych umożliwiających dynamiczną zmianę             |
|      | wymiarów oraz wykresów bazujących na danych z tabeli przestawnych                      |
|      | - Wyszukiwanie i zamianę danych                                                        |
|      | - Wykonywanie analiz danych przy użyciu formatowania warunkowego                       |

KZp.2730.39.20

|     | - Nazywanie komórek arkusza i odwoływanie się w formułach po takiej nazwie           |
|-----|--------------------------------------------------------------------------------------|
|     | - Nagrywanie, tworzenie i edycję makr automatyzujących wykonywanie czynności         |
|     | - Formatowanie czasu, daty i wartości finansowych z polskim formatem                 |
|     | - Zapis wielu arkuszy kalkulacyjnych w jednym pliku.                                 |
|     | - Zachowanie pełnej zgodności z formatami plików utworzonych za pomocą               |
|     | oprogramowania Microsoft Excel w wersjach 2003, 2007, 2010, 2013, 2016, z            |
|     | uwzględnieniem poprawnej realizacji użytych w nich funkcji specjalnych i             |
|     | makropoleceń.                                                                        |
|     | - Zabezpieczenie dokumentów hasłem przed odczytem oraz przed wprowadzaniem           |
|     |                                                                                      |
|     | modyfikacji                                                                          |
| 11. | Funkcjonalności narzędzia do tworzenia i edycji prezentacji:                         |
|     | - Przygotowywanie prezentacji multimedialnych z wykorzystaniem elementów             |
|     | graficznych, tekstów, animacji, filmów i nagrań dźwiękowych                          |
|     | - Przygotowywanie prezentacji na podstawie szablonów zawartych w narzędziu z         |
|     | możliwością pobierania nowych szablonów ze strony producenta oprogramowania          |
|     | - Nadawanie efektów animacyjnych dla wszystkich slajdów, pojedynczych i grup         |
|     | elementów slajdów                                                                    |
|     | - Nagrywanie narracji i dołączanie jej do prezentacji                                |
|     |                                                                                      |
|     | - Dodawanie opisów slajdów z notatkami dla prezentera                                |
|     | - Prowadzenie prezentacji w trybie prezentera, gdzie slajdy są widoczne na jednym    |
|     | monitorze lub projektorze, a na drugim widoczne są slajdy i notatki prezentera       |
|     | - Umieszczanie tabel i wykresów pochodzących z innych aplikacji pakietu biurowego    |
|     | - Automatyczna aktualizacja wykresu znajdującego się w prezentacji po zmianie danych |
|     | w źródłowym arkuszu kalkulacyjnym                                                    |
|     | - Możliwość animacji fragmentów wstawianych wykresów                                 |
|     | - Drukowanie w formacie umożliwiającym robienie notatek                              |
|     | - Zapisanie jako prezentacja tylko do odczytu z możliwością przygotowania zestawu    |
|     | plików umożliwiających wyświetlenie prezentacji na komputerze nie posiadającym       |
|     | oprogramowania do wyświetlania prezentacji                                           |
|     |                                                                                      |
|     | - Pełna zgodność z formatami plików utworzonych za pomocą oprogramowania MS          |
|     | PowerPoint w wersjach 2003, 2007, 2010, 2013, 2016.                                  |
| 12. | Funkcjonalności narzędzia do tworzenia i pracy z lokalną bazą danych:                |
|     | - Tworzenie baz danych przechowywanych w 1 pliku                                     |
|     | - Tworzenie następujących obiektów baz danych: tabele z definiowaniem typów danych   |
|     | (tekstowych, liczbowych, walutowych daty i czasu), kluczy głównych, kluczy obcych    |
|     | wiążących dane z innych tabel relacjami, kwerend/widoków tabel wirtualnych będących  |
|     | złożeniem danych z kilku tabel, raportów tabelarycznych i z podziałem na sekcje,     |
|     | formularzy wspomagających wprowadzanie i zarządzanie danymi, makr i                  |
|     | programowania zdarzeń w języku obsługiwanym przez pakiet                             |
|     | - Tworzenie formularzy i raportów w powiązaniu z zewnętrznymi bazami zgodnymi z      |
|     |                                                                                      |
|     | ODBC, plikami XML, arkuszami kalkulacyjnymi                                          |
|     | - Tworzenie aplikacji do zarządzania danymi przechowywanymi w zewnętrznych bazach    |
|     | danych SQL za pomocą sterownika ODBC                                                 |
|     | - Możliwość programowania reakcji na zdarzenia dla elementów formularzy za pomocą    |
|     | wbudowanych narzędzi programistycznych                                               |
|     | - Możliwość personalizacji, ograniczania liczby dostępnych kontrolek i narządzi w    |
|     | aplikacjach udostępnianych użytkownikom                                              |
|     | - Zachowanie pełnej zgodności z formatami plików utworzonych za pomocą               |
|     | oprogramowania Microsoft Access w wersjach 2003, 2007, 2010, 2013, 2016, z           |
|     |                                                                                      |
|     | uwzględnieniem poprawnej realizacji użytych w nich funkcji specjalnych i             |
|     | makropoleceń.                                                                        |

KZp.2730.39.20

| 13. Program instalacyjny:                                                               |
|-----------------------------------------------------------------------------------------|
| - Należy dostarczyć nośniki lub wskazać sposób pobierania oprogramowania                |
| instalacyjnego ze strony producenta                                                     |
| - Wszystkie wymienione wyżej funkcjonalności muszą być dostępne w ramach jednego        |
| programu instalacyjnego                                                                 |
| - Program instalacyjny pakietu musi umożliwiać dystrybucje pakietu na stacje robocze za |
| pomocą narzędzi wbudowanych w kontroler ActiveDirectory.                                |
|                                                                                         |